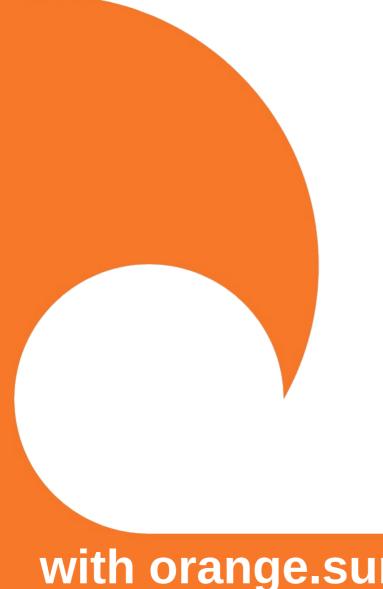

# SeedSigner Workshop

with orange.surf

# SeedSigner - An Introduction

### What is **SeedSigner**?

- 1. A Device
- 2. A Project
- 3. A Founder

## What is SeedSigner | The Device

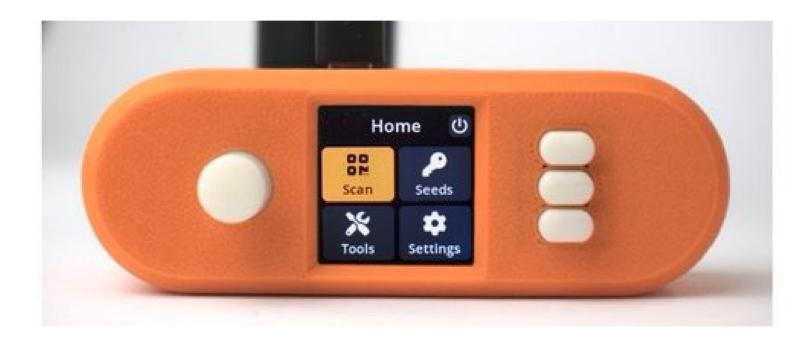

## What is SeedSigner | The Device Seedsigner is a bitcoin signing device which is

- DIY
- Airgapped
- Stateless
- FOSS

#### What is SeedSigner | The Device | DIY

- Built by anyone
- Using off the shelf components
- Reduce Opportunity for a Supply Chain Attack
- Reduce risk of \$5 wrench due to leaked shipping address

#### What is SeedSigner | The Device | Airgapped

- Minimise attack surface (no connected device)

#### What is SeedSigner | The Device | Stateless

- No persistent digital copy of your private key
- Device is wiped on power off
- Seed loaded into device each time

## What is SeedSigner | The Device | FOSS

- Free as in Freedom

- MIT License

## What is SeedSigner | The Device

- Computer Raspberry Pi (Zero 1.3 best)

- Screen Waveshare 1.3" 240x240 pxl LCD

- Camera OV5647 with ribbon cable for Pi

- Case Many designs availible

- SeedQR Paper / Metal (vulcan21.com)

#### What is SeedSigner | The Device | Capability

- Generate a seed
  - 99 dice rolls
  - Seed words
  - Take photo
- Sign a PSBT (partially signed bitcoin transaction)

#### What is SeedSigner | The Device | Use Case

- 1. Great as an extra key in a multisig
- 2. Lack of abstraction forces learning

#### What is SeedSigner | The Device | Take Care

- 1. Requires private key on each use
- 2. Vulnerable to an evil maid attack
- 3. Even with SeedSigner OS a Pi is a full computer with a large attack surface

#### What is SeedSigner | The Project

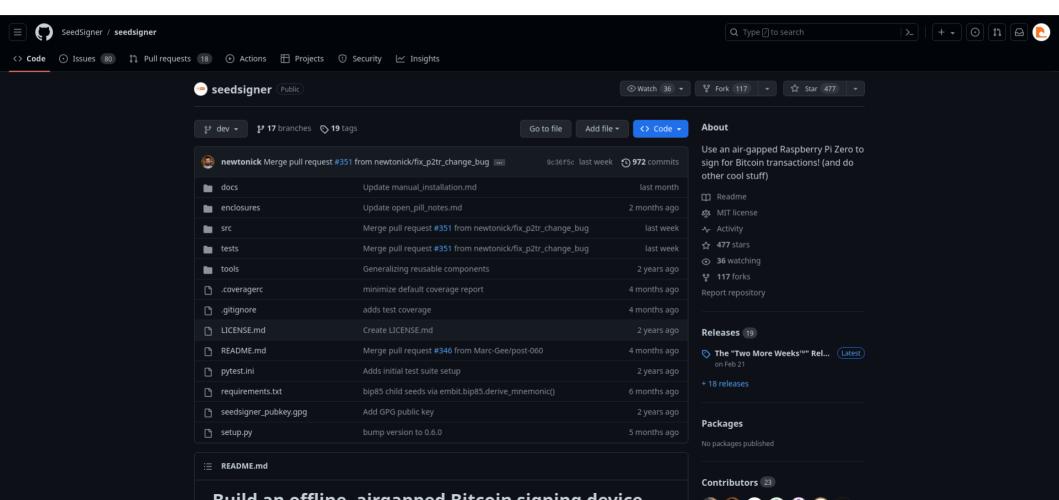

## What is SeedSigner | The Project

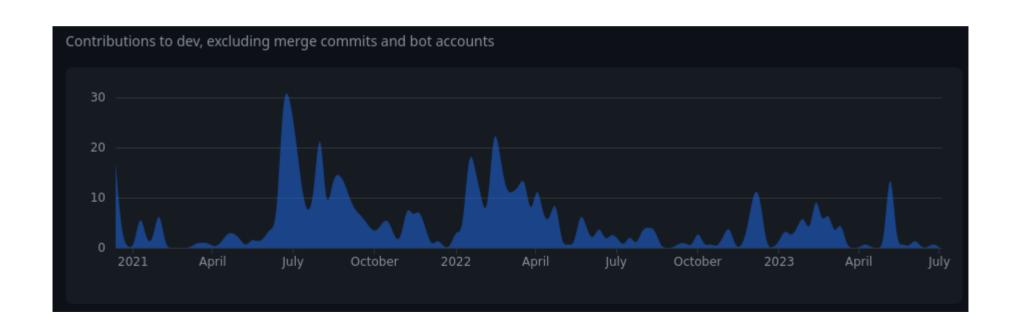

#### What is SeedSigner | The Project | The Team

Project Founder / Lead

Lead Maintainer

Lead Developer

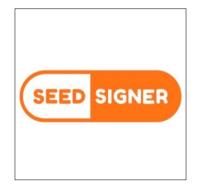

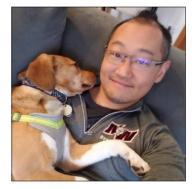

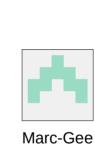

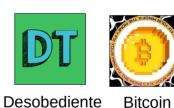

Precept

Tecnológico

+ 16 More...

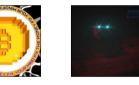

jase100k

Seed

Klockenga

Nick

Keith

Mukai

ed

Signer

## How to start

#### How to start

- Build/Download the latest .img release
- Flash to a microSD card
- Assemble the device
- Use

#### Build/Download the latest .img release

github.com/SeedSigner/seedsigner/releases/

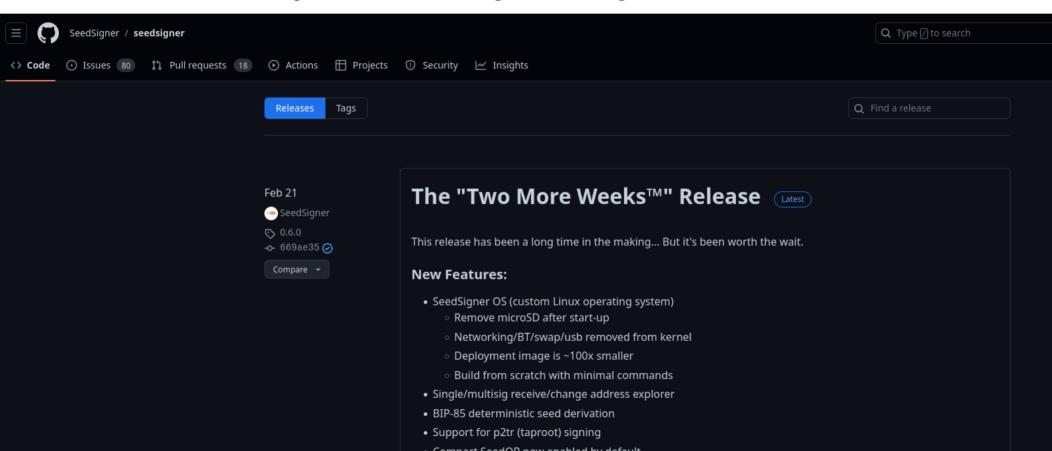

#### Verify the release

```
gpg --fetch-keys https://keybase.io/seedsigner/pgp keys.asc
gpg --verify seedsigner.0.6.*.sha256.sig
Looking for "Good signature" from ... C7EF709007260119
shasum -a 256 --ignore-missing --check seedsigner.0.6.*.sha256
Looking for "....img:ok"
```

#### Flash to a microSD card

#### etcher.balena.io

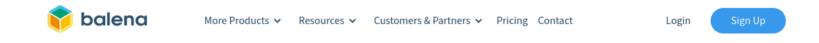

ETCHER

#### Flash. Flawless.

Flash OS images to SD cards & USB drives, safely and easily.

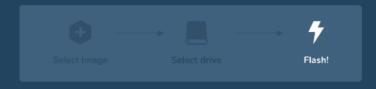

Download Etcher

#### Start Playing (On Testnet)

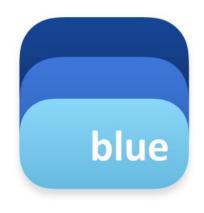

bluewallet.io

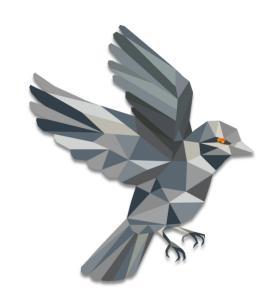

sparrowwallet.com

#### Seed QR

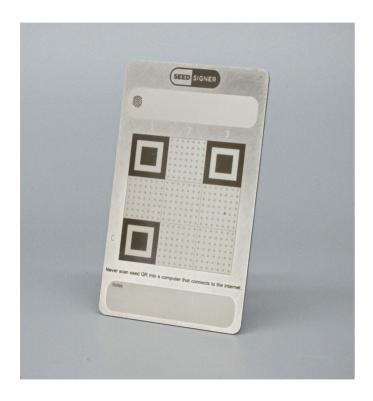

vulcan21.com/
In person purchase recommended

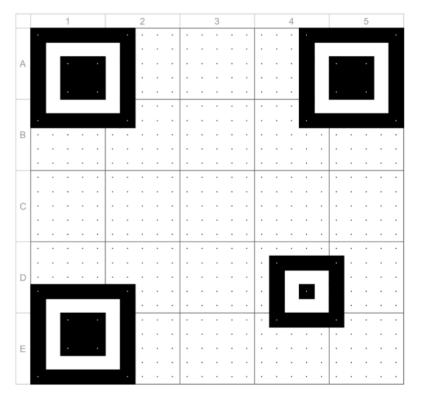

Seedsigner github

#### Get Help

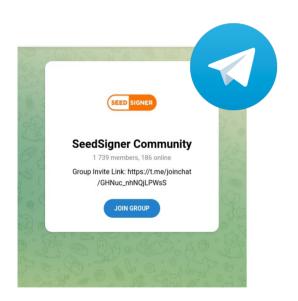

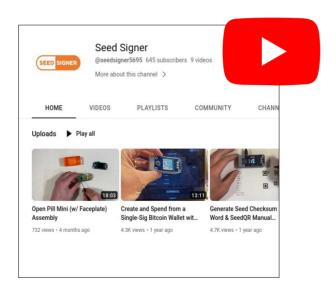

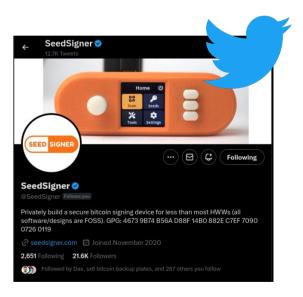

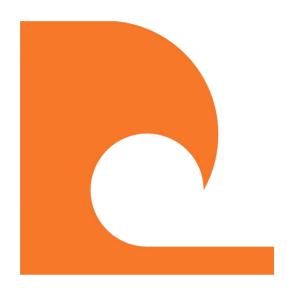

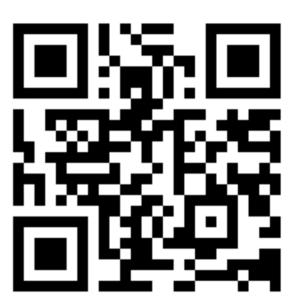

Https://Tips.Orange.Surf